## Attribut:Duration

This is a property of type [Number](https://rennesmetropole.dokit.app/wiki/Sp%25C3%25A9cial:Types/Nombre).

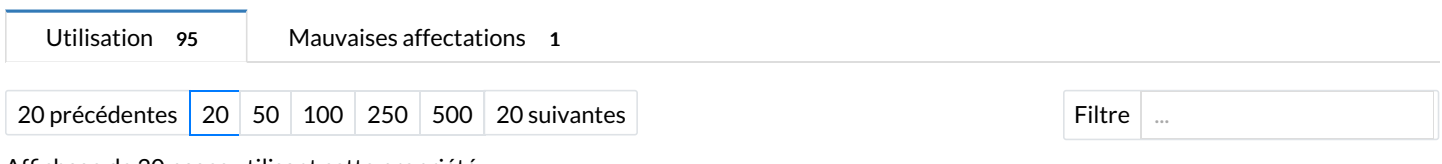

Affichage de 20 pages utilisant cette propriété.

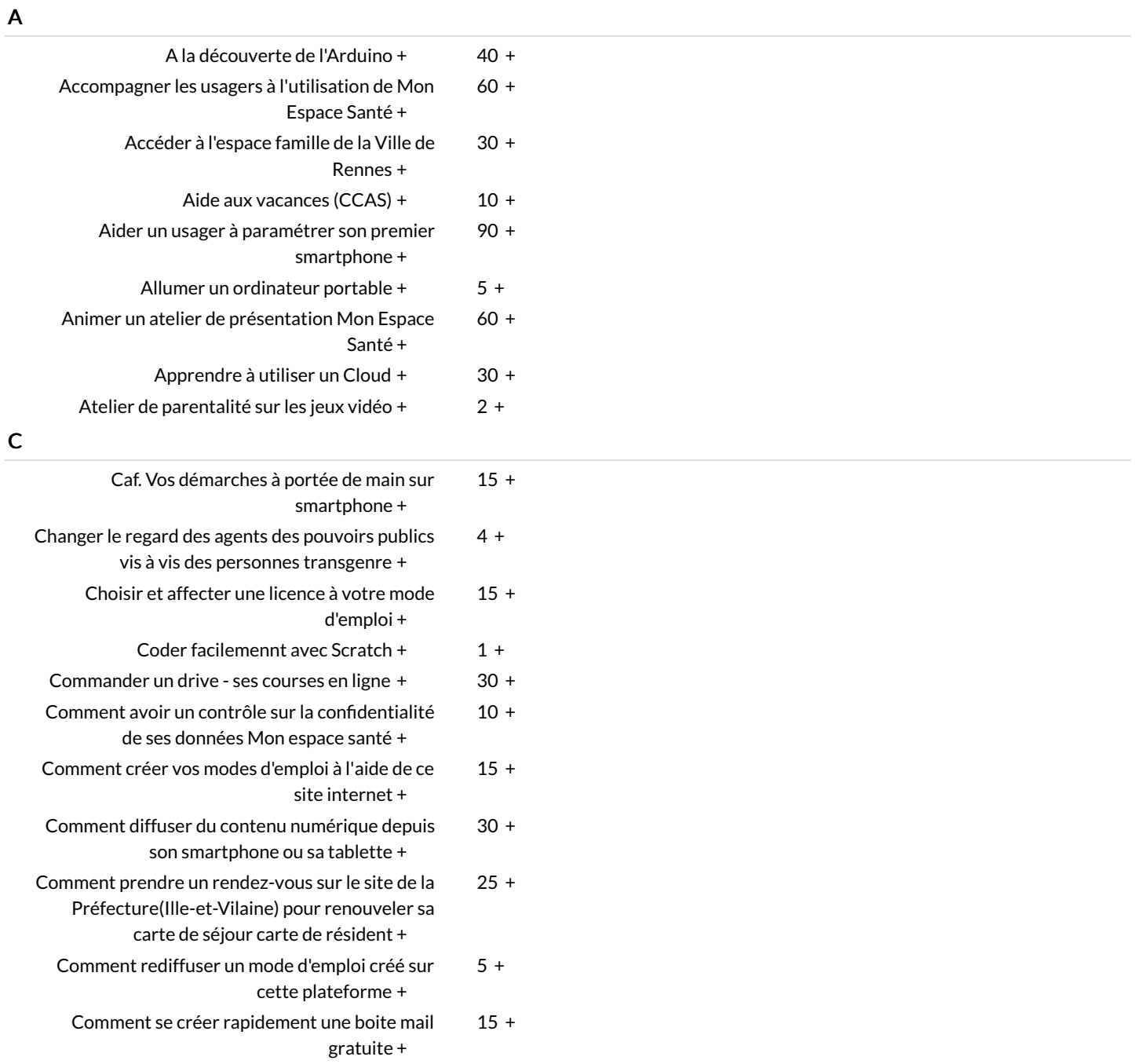